## **智行理财网** 用友系统科目的辅助核算怎么设置(用友辅助核算在哪里)

在日常工作上,触碰过一些账务软件的人员,由于科目设定时考虑到不及时,造成 软件应用全过程中发生了许多出现异常的难题,乃至最终迫不得已新创建账套来处 理,我汇总了几个方面方法,和大伙儿共享一下:

[ERP系统-ERP管理软件-进销存-财务系统软件-青岛速达软件](http://www.qdsuda.cn)

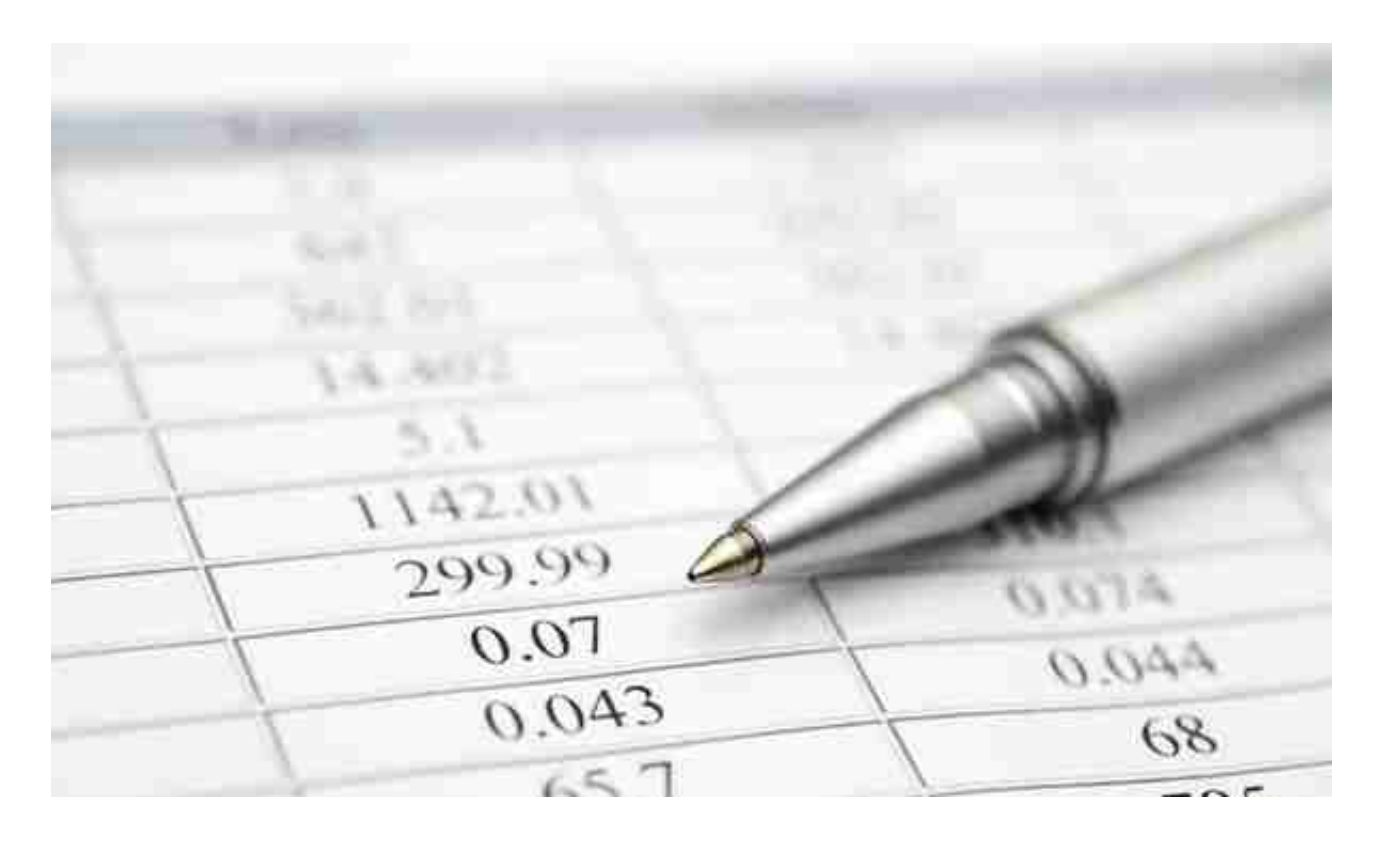

 **4、科目设定应与进销存软件或辅助核算相辅相成,无须设太多科目**

见过有公司按产品设定产成品的清单科目,产品有多少个有关科目就有多少个,按 来往企业设定来往核算二级科目的公司也比较多,科目量也非常大,假如账务软件 与进销存软件融合的,没有必要那样设,由于进销存软件的许多表格已可按产品或 顾客统计分析了,需看哪些数据信息也可查报表,会计账可简化一些;

一部分账务软件是适用科目辅助核算的,有的辅助核算內容是固定不动的(如速达 )、有些是可自定的(如金碟),辅助核算是手机软件比照手工制作的一个重特大 飞越, 将财务会计科目设成核算某类辅助项, 在做凭据时同歩纪录有关的辅助项, 根据辅助账簿可按科目及辅助项查询,比如将应收帐款设成辅助核算来往企业,产 生应收帐款时,在凭据入录应收帐款科目与此同时入录客户资料,在辅助账簿就可 以查询应收帐款下每一个顾客的数据信息,而无须按顾客设大量的清单科目。

**5、科目设定应用要考虑到有利于輸出表格**

应用不一样的企业会计制度,輸出的财务报告和附注有一定的区别,应依据表格取 数的必须开展科目设定,不必使到科目的数据信息不可以立即被表格应用,还需要 制作手工分拆等很多工作中,比如用友软件金碟的现金流量,应收帐款取回时,要 分拆取回的借款多少钱所得税多少钱,假如在科目设定及应用时已分离借款和所得 税设,则中后期的劳动量能够大大减少了。

**6、科目设定应用要考虑到结转成本等**

医院门诊、基层医疗组织、机关事业单位等企业会计制度,在特殊的情况下将一些 数据信息从一些科目转到相匹配的科目,假如依据细分化的业务流程单设科目,最 终对转或出表格时,就简单多了。

**7、科目的辅助核算半途不必改,各个部门科目最好是一致,辅助项最好是单一不 建议组成**